# **Estudo exploratório avaliando a viabilidade do uso de aplicativo de exposição virtual para disseminação da importância das mulheres nas ciências**

#### **Patricia Felippe Amorim**

Instituto Superior de Educação do Rio de Janeiro Rio de Janeiro, Rio de Janeiro patricia.medio@iserj.edu.br

#### **Isabella Naomi Imamura**

Instituto Superior de Educação do Rio de Janeiro Rio de Janeiro, Rio de Janeiro 215022.aluno@iserj.edu.br

#### **Maria Eduarda Alves Cruz**

Instituto Superior de Educação do Rio de Janeiro Rio de Janeiro, Rio de Janeiro 215028.aluno@iserj.edu.br

#### **Marilza Sampaio Aguilar**

Instituto Superior de Educação do Rio de Janeiro Rio de Janeiro, Rio de Janeiro marilzaaguilar.medio@iserj.edu.br

#### **Monique Gonçalves**

Instituto Superior de Educação do Rio de Janeiro Rio de Janeiro, Rio de Janeiro moniquegoncalves.medio@iserj.edu.br

#### **Ana Paula Duarte Pereira**

Instituto Superior de Educação do Rio de Janeiro Rio de Janeiro, Rio de Janeiro anapereira.medio@iserj.edu.br

# **RESUMO**

Este artigo relata a experiência pedagógica de bolsistas de pré-iniciação científica do programa Jovens Talentos edital 2022 da FAPERJ cujo tema foi o uso de inteligência artificial em plataforma online para o desenvolvimento e avaliação de um recurso digital aberto, uma exposição virtual de vídeos. As atividades desenvolvidas tiveram como objetivo promover a divulgação das cientistas mulheres que participaram da descoberta de elementos químicos da tabela periódica. O incentivo à presença feminina em atividades de pesquisas na área tecnológica vem sendo bem disseminado por diversos grupos integrantes de instituições governamentais. Considerando este fator, o projeto inicialmente buscou contextualizar a presença feminina no curso técnico em informática integrado ao ensino médio e posteriormente focou na criação de produtos, utilizando a criatividade e imaginação, que tivessem conexão com os laboratórios de ciências da natureza e mostrassem a importância da presença da mulher nas ciências. Em todas as atividades foram utilizadas plataformas on-line gratuitas disponíveis no momento. O projeto foi apresentado no evento Rio Innovation Week 2023. Além da produção e avaliação de recursos digitais abertos em plataformas on-line, o projeto tem a missão de disseminar o

*EduComp'24, Abril 22-27, 2024, São Paulo, São Paulo, Brasil (On-line)*

conhecimento adquirido para demais alunos através de oficinas. Portanto, também são apresentados os resultados obtidos a partir de um questionário aplicado aos alunos que participaram da primeira oficina oferecida.

## **CCS CONCEPTS**

• **Social and professional topics** → Computing education.

## **PALAVRAS-CHAVE**

Educação de computação, Realidade Virtual, Inteligência Artificial, Mulheres nas Ciências

# **1 INTRODUÇÃO**

O presente artigo retrata a experiência de uma atividade desenvolvida para colaborar no processo de empoderamento das meninas na área de tecnologia de uma instituição de ensino médio da rede pública. Essas iniciativas são importantes e precisam ser divulgadas para desmistificar o fato de que a área de tecnologia seja um ambiente mais indicado para o sexo masculino. Já existem diversos projetos governamentais e não-governamentais que incentivam esse tema. Iniciativas como MariaLab [1](#page-0-0) , *PyLadies [2](#page-0-1)* , PrograMaria<sup>[3](#page-0-2)</sup>[,](#page-0-3) #MinasProgramam<sup>4</sup>, dentre outros projetos, têm

<span id="page-0-0"></span>Fica permitido ao(s) autor(es) ou a terceiros a reprodução ou distribuição, em parte ou no todo, do material extraído dessa obra, de forma verbatim, adaptada ou remixada, bem como a criação ou produção a partir do conteúdo dessa obra, para fins não comerciais, desde que sejam atribuídos os devidos créditos à criação original, sob os termos da licença CC BY-NC 4.0.

<sup>© 2024</sup> Copyright mantido pelo(s) autor(es). Direitos de publicação licenciados à Sociedade Brasileira de Computação (SBC).

<sup>1</sup>Associação sem fins lucrativos, que atua na intersecção entre política, gênero e suas tecnologias https://www.marialab.org/

<span id="page-0-1"></span><sup>2</sup> Comunidade mundial que incentiva mulheres a mergulharem na área de programação https://brasil.pyladies.com/about/

<span id="page-0-2"></span><sup>3</sup> Startup focada na formação e no engajamento de meninas e mulheres na área de tecnologia https://www.programaria.org/

<span id="page-0-3"></span><sup>4</sup> Instituto criado para promover oportunidades de aprendizado sobre programação para meninas e mulheres https://minasprogramam.com/quem-somos/

ofertado atividades gratuitas para aproximar as mulheres da tecnologia. Um outro exemplo é o programa Meninas Digitais, da Sociedade Brasileira de Computação, cujo objetivo é aumentar a representatividade feminina na área de computação há mais de 10 anos [1]. Órgãos financiadores como CNPQ e FAPERJ também já lançaram vários editais fomentando a participação e a formação de meninas e mulheres para as carreiras de ciências exatas, engenharias e computação. Mais um exemplo foi o artigo de Alexandrino et al. [2] que relata a experiência do Programa Sabará for *Women*, um projeto que atua incentivando meninas e mulheres a se aventurarem na área de tecnologia.

O Programa Jovens Talentos da FAPERJ promove a préiniciação científica de alunos do ensino médio, através de projetos indicados pelas próprias escolas, apoiados por um orientador de uma universidade ou centro de pesquisas do Rio de Janeiro. Esse estudo exploratório é uma das atividades propostas no projeto MENINAS PESQUISANDO REALIDADE VIRTUAL E AUMENTADA NO ISERJ, projeto que está vinculado ao Laboratório de Realidade Aumentada e Virtual da instituição (Labrarv). Por ter foco no público feminino, a orientadora do projeto criou uma pequena equipe de meninas para atuarem como bolsistas do Labrarv. Esse laboratório foi criado a partir do financiamento da FAPERJ para o projeto MODERNIZAÇÃO DO COMPLEXO DE LABORATÓRIOS DO ISERJ (INFORMÁTICA, BIOLOGIA, FÍSICA E QUÍMICA) PARA A IMPLEMENTAÇÃO DE LABORATÓRIOS COM TECNOLOGIA 3D PARA A CRIAÇÃO DE OBJETOS DE APRENDIZAGENS E INCLUSÃO INTEGRANDO AS CIÊNCIAS.

Este artigo também relata as experiências de desenvolvimento de recursos digitais para a divulgação das mulheres nas ciências e a avaliação do uso de plataformas on-line de Inteligência Artificial e Exposição Virtual para alunos de uma instituição de ensino médio público no Rio de Janeiro.

Este artigo está dividido da seguinte forma: seção 2, a fundamentação teórica e trabalhos relacionados são apresentados; seção 3, a metodologia utilizada é apresentada; seção 4, são apresentados os resultados e discussões; seção 5, são apresentadas as dificuldades; seção 6 são apresentadas as perspectivas de trabalhos futuros e na seção 7 são apresentadas as considerações finais.

## **2 FUNDAMENTAÇÃO TEÓRICA**

Nesta seção serão apresentadas as ideias que nortearam o presente trabalho, a representatividade das meninas nas ciências e tecnologia, Inteligência Artificial e Realidade Virtual.

# **2.1 Representação das meninas nas ciências e tecnologia**

De acordo com Lima, Braga e Tavares [3] o índice de mulheres na área científica e tecnológica é baixo, em decorrência da exclusão horizontal, baixo número de mulheres em cursos na área e da exclusão vertical, pequeno número de mulheres em cargos de prestígio e liderança na área tecnológica. Diversas pesquisas na literatura, tais como Rashid [4] e Canedo et al. [5] abordam a segregação de gênero em ambientes de desenvolvimento tecnológico, apontando para a geração de prejuízo econômico. Araújo e Frigo [6] apontam que fatores como estereótipos, falta de modelos de referência e questões socioculturais afetam diretamente o desenvolvimento de interesses, habilidades e competências das mulheres na área. Elas relatam que o World Economic Fórum, em 2016, apresentou ser necessários 118 anos para tornar realidade a igualdade de gênero na sociedade e mostrou a relevância do debate desse tema na comunidade. Segundo o relatório global da Organização Internacional do Trabalho [7], divulgado em 2017, a economia brasileira poderia ter grande expansão em oito anos caso aumentasse a inserção das mulheres no mercado de trabalho. O estudo da SOFTEX em 2013 estimou uma previsão de déficit de 408 mil profissionais da área de tecnologia da informação no Brasil até 2022 [8], já a pesquisa da Brasscom<sup>[5](#page-1-0)</sup> projeta uma demanda de 797 mil profissionais entre 2021 e 2025.

Alguns artigos da academia relatam que a inclusão digital feminina ou motivação em atividades ligadas às áreas de exatas no período da educação básica apresentaram sucesso nas suas realizações. Oliveira, Unbehaum e Gava [9] apresentaram questões de igualdade de gênero no ensino médio e a inclusão de jovens nas áreas STEM (*Science, Technology, Engineering, Mathematics*), no projeto "Elas nas Ciências: um estudo sobre a equidade de gênero no ensino médio", a pesquisa buscou identificar os fatores que contribuem para as escolhas profissionais das meninas no Brasil e Estados Unidos, em razão das influências percebidas do uso do termo STEM. [10], [11], [12], [13] e [14] são relatos de pesquisas que buscaram entender os fatores que influenciam as meninas a escolherem (ou não) um curso da área de Computação.

### **2.2 Inteligência Artificial**

McCarthy [15] define Inteligência Artificial (IA)

"é a ciência e engenharia da criação de máquinas inteligentes, especialmente programas de computação inteligentes. Está relacionado à tarefa semelhante de usar computadores para entender a inteligência humana, mas a IA não precisa se limitar a métodos de observação biológica".

Do surgimento desse conceito até os dias atuais, a humanidade desenvolveu invenções cada vez mais complexas e capazes de realizar tarefas antes realizadas somente por humanos. O lançamento do ChatGPT, pela Open AI, em 2022, é um exemplo de IA generativa e como o avanço nesse campo foi grande. As IAs

<span id="page-1-0"></span><sup>5</sup> Projeção de demanda de talentos em tecnologia - Demanda de Talentos em TIC e Estratégia, Brasscom, 2021 https://brasscom.org.br/pdfs/demanda-de-talentos-emtic-e-estrategia-tcem/

generativas (IAG) são sistemas especializados para fazer previsões ou classificações a partir de dados de entrada e já vem sendo utilizadas há anos em estatísticas para analisar dados numéricos. Com a evolução das pesquisas na área foi possível desenvolver diversos sistemas de IAG, tais como [16]:

Reconhecimento de voz: recurso que usa processamento de linguagem natural (PNL) para processar a voz humana no formato escrito. Exemplo Siri e Voice Match.

● Atendimento ao cliente: agentes virtuais (*chatbots*) online que estão substituindo os agentes humanos para fornecerem orientações personalizadas a clientes. Alguns exemplos são *bots* de mensagens em sites de comércio eletrônico a partir de aplicativos de mensagens, como o whatsapp.

● *Computer Vision*: essa tecnologia de IA permite que computadores e sistemas colham informações significativas de imagens digitais, vídeos e outras entradas visuais e, com base nessas entradas realizem alguns tipos aplicações, tais como: etiquetas em fotos em redes sociais, imagens de radiologia e carros autônomos.

● Mecanismos de recomendação: utilizando dados de comportamento de consumo passados, podem ajudar a descobrir tendências de dados que podem ser usadas para desenvolver estratégias de venda ou recomendações complementares relevantes aos clientes durante o processo de *checkout* de vendas on-line.

● Negociação automatizada de ações: projetada para otimizar carteiras de ações, as plataformas de negociação realizam milhares de negociações por dia sem intervenção humana.

Segundo o Observatório de Educação [17] a IA na educação vem sendo estudada na academia há mais de três décadas, podendo contribuir para uma melhor compreensão do aprendizado dos alunos a partir do uso da tecnologia. Neste contexto, a aprendizagem pode ser personalizada, flexível, inclusiva e envolvente. Os professores podem obter informações sobre o que está sendo aprendido, como está sendo aprendido e o que os alunos estão sentindo. Portanto a IA pode ajudar a criar ambientes de aprendizagem colaborativos atendendo às necessidades de seus alunos. IA na educação possui três categorias de sistemas para um suporte mais direto ao aprendizado [17]:

● tutores pessoais: entregam atividades de aprendizagem de acordo com as necessidades cognitivas dos alunos e que fornecem feedback direcionado;

● suportes inteligentes para aprendizagem colaborativa: apoiam a formação de grupo e sua moderação;

● realidades virtuais inteligentes: proporcionam experiências imersivas.

#### **2.3 Realidade Virtual**

O termo Realidade Virtual surgiu nos anos 80, definida inicialmente por Jaron Lanier, para diferenciar as simulações feitas por computador de simulações envolvendo múltiplos usuários num ambiente compartilhado [18]. Segundo Pimentel e Teixeira [19], Realidade Virtual (VR) é o uso de alta tecnologia que provoca o envolvimento do usuário completamente num ambiente, convencendo-o que está em outra realidade. Esse ambiente, gerado por tecnologias, faz com que as cenas e objetos que estão nesse ambiente pareçam reais, e os usuários se sintam imersos nessa realidade.

No processo de ensino-aprendizagem, a importância do desenvolvimento de jogos com as técnicas de desenvolvimento de Realidade Aumentada e Virtual podem conceber produtos lúdicos, divertidos, atrativos e inovador, favorecendo a consolidação da aprendizagem. As aulas podem se tornar mais dinâmicas e atrativas. Os produtos desenvolvidos nas aulas podem ser disponibilizados em plataformas abertas como a Plataforma MEC de Recursos Educacionais Digitais.

Um exemplo de sucesso foi o trabalho Animações 3D desenvolvidas no software de modelagem 3D Blender®, de código aberto e gratuito, para a disciplina de Química do Ensino médio, na pesquisa de tese de doutorado "Desenvolvimento e Utilização de Animações em 3D no ensino de Química" [20].

Outro exemplo foi o desenvolvimento de animações e vídeos sobre o conteúdo de biologia celular e molecular para serem acessados por um grupo de alunos da 1ª série de uma escola pública federal em Brasília (DF), realizado na pesquisa de mestrado "Produção e Utilização de Animações e Vídeos no Ensino de Biologia Celular para a 1ª Série do Ensino Médio" [21].

No processo de ensino-aprendizagem em ambos os exemplos, o sentido da visão teve relevante papel, a visualização tridimensional de simuladores ou a participação ativa em jogos, que simulam a virtualidade de situações concretas, podem proporcionar a abstração e internalização do conhecimento. Além de possibilitar a otimização do tempo despendido pelo educador para alguns conteúdos, cuja dificuldade é expressa pelos alunos. Costa e Oliveira já afirmavam em 2004 que recursos tecnológicos inseridos no ambiente escolar aumentavam as chances de interação e aprendizado entre o conteúdo ensinado e os alunos [22].

## **2.4 Trabalhos Relacionados**

Neste contexto, tem-se como exemplo, a pesquisa de Nicolete [23] que investigou se o uso de Laboratórios Remotos Aumentados e Laboratórios Virtuais de Realidade Aumentada contribuiria para o ensino de circuitos elétricos aos alunos de ensino médio técnico em Eletromecânica. Além de verificar a percepção dos estudantes em relação a motivação, engajamento, usabilidade e aprendizagem percebida, também se verificou a progressão de saberes dos estudantes, por meio de uma avaliação diagnóstica e outra conceitual. Os resultados foram satisfatórios. Segundo o autor, o aplicativo avatAR-LRA pode ser encontrado na loja de aplicativo da Google - Play Store.

O trabalho de Marino et al, que desenvolveram um quiz (jogo de perguntas e respostas) de hardware, mostrou ser uma proposta de uma dinâmica lúdica para apoiar os estudantes no entendimento do conteúdo acerca de componentes e funcionalidades de hardware [24].

A dissertação de mestrado de Rodrigues [25] teve o objetivo de compreender as percepções de estudantes quanto ao uso das tecnologias de realidades aumentada e virtual e suas contribuições na compreensão dos conceitos de Química em um contexto de pandemia e aulas remotas.

#### **3 METODOLOGIA**

A equipe iniciou o projeto em outubro de 2022 e finalizou em dezembro de 2023. A primeira atividade foi a implantação do Laboratório de realidade aumentada e virtual, montagem e configuração dos equipamentos. Após a conclusão dessa etapa, iniciou-se uma pesquisa exploratória sobre ferramentas online e gratuitas de inteligências artificiais generativas e realidade virtual que abordassem temas das áreas de ciências da natureza (Biologia, Física e Química). Para a inauguração do Labrarv, em abril de 2023, organizou-se uma sessão de vídeos 360º para a comunidade escolar.

Após essa etapa, a equipe se dedicou a criar um recurso digital aberto que pudesse apresentar e divulgar como o papel da mulher na ciência foi expressivo e quais as contribuições científicas nas áreas do conhecimento das ciências da natureza ao longo da história. Inicialmente as alunas sugeriram a criação de um blog ou um site. Porém num dia de reunião de equipe, um colega da professora orientadora do projeto falou sobre a ferramenta D-ID, e da utilização da referida ferramenta na sua aula. A coordenadora do projeto teve o insight de criar vídeos curtos com as cientistas mulheres informando a importância das suas pesquisas. Como a coordenadora do projeto financiado pela FAPERJ é professora de Química, iniciou-se a elaboração do recurso digital com base na linha do tempo criada pelo Conselho Federal de Química, divulgando as cientistas mulheres que tiveram papel fundamental na descoberta de elementos químicos da tabela periódica, publicada em 0[6](#page-3-0) de março de 2020<sup>6</sup> em homenagem ao dia internacional da mulher. A equipe também definiu que seriam incluídas brasileiras cientistas com destaque em pesquisas científicas nas áreas das ciências das naturezas, mulheres que foram prêmio Nobel e mulheres que tiveram importância na área de computação.

A plataforma online D-ID, *The Digital People Platform*, disponibiliza o Estúdio *Creative Reatilty*TM que permite a criação de vídeos com avatares, adicionando movimentos faciais e áudios a partir de imagens (Figura 1), um exemplo é o vídeo da pesquisadora Clarice Phelps disponível no Youtube do Labrarv, [https://youtube.com/shorts/Jqe7hNLuFA4?feature=share.](https://youtube.com/shorts/Jqe7hNLuFA4?feature=share) 

A versão *Trial Free* permite a criação de até 15 vídeos que totalizam no máximo 5 minutos. No ambiente do estúdio é feito

o upload do arquivo da imagem, a escolha da voz e a redação do texto a ser convertido na voz escolhida (Figura 2). Foram selecionadas imagens na forma de *cartoons* (desenhos) disponíveis na internet das cientistas escolhidas já que a plataforma filtra imagens que possam ter direitos autorais.

Nesta plataforma foram criados os vídeos com as cientistas relatando os assuntos de acordo com a seguinte classificação:

- Mulheres na tabela periódica: relato da sua participação na descoberta de elementos químicos;
- Mulheres Prêmio Nobel: relato do motivo da sua premiação;
- Mulheres Brasileiras nas Ciências: relato da importância das suas pesquisas;
- Mulheres que influenciaram a história da computação: relato das suas atividades.

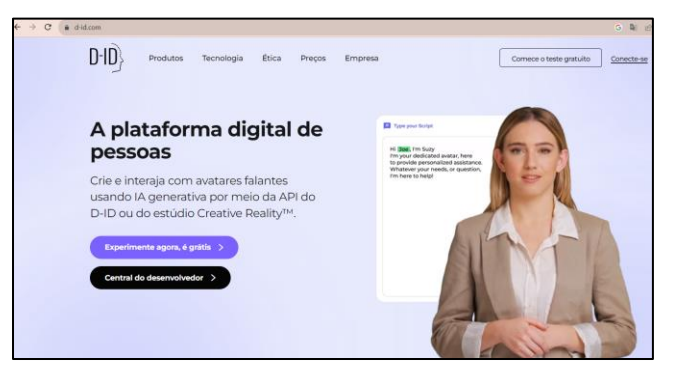

**Figura 1: Interface D-ID https://www.d-id.com/**

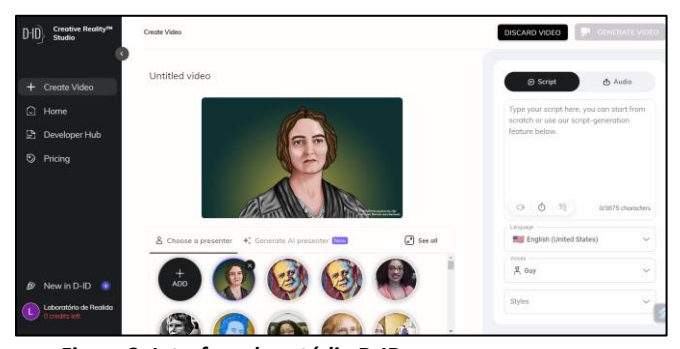

**Figura 2: Interface do estúdio D-ID <https://studio.d-id.com/editor>**

Após a criação dos vídeos, a equipe pesquisou como seria possível disponibilizar esses recursos digitais criados na web. Assim[,](#page-3-1) optou-se pela plataforma de exposição virtual ARTSTEPS<sup>7</sup>, plataforma online de galerias virtuais que permite a criação e o compartilhamento de exposições de objetos audiovisuais interativas em 3D (Figura 3).

Nessa plataforma, artistas têm a possibilidade de criar as suas próprias galerias virtuais, carregar imagens de obras de arte, ajustar a iluminação, paredes e piso, adicionar descrições e áudio

<span id="page-3-0"></span><sup>6</sup> Disponível em:https://cfq.org.br/noticia/cientistas-mulheres-tiveram-papelfundamental-na-descoberta-de-elementos-quimicos/

<span id="page-3-1"></span><sup>7</sup> Disponível em: https://www.artsteps.com/

e criar uma experiência imersiva para o público, adicionando um percurso sequencial lógico para guiar a visita. A plataforma é usada por artistas, galerias, museus, escolas e educadores ao redor do mundo para criar exposições virtuais, eventos de arte e projetos de aprendizagem imersivos. A plataforma pode ser visualizada em computadores ou diretamente num smartphone/tablet através da sua aplicação (Android e iOS) ou em interação com óculos de Realidade Virtual [26].

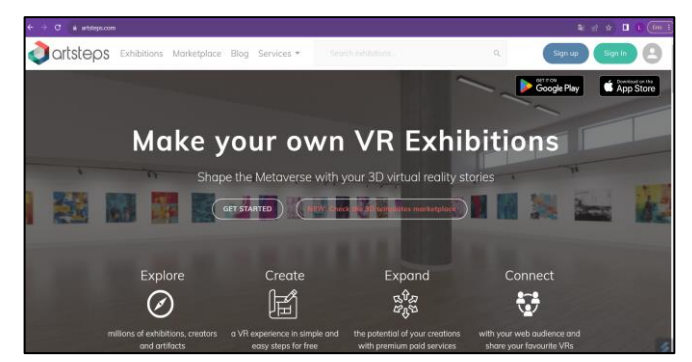

**Figura 3: Interface ARTSTEPS https://www.artsteps.com/**

O processo de criação, dependendo do tipo de visita que se quer criar, precisa seguir os passos descritos no fluxograma apresentado na Figura 4 [26]:

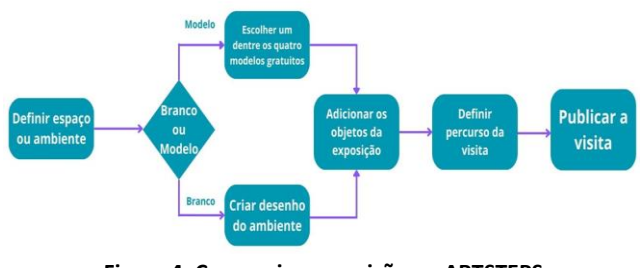

**Figura 4: Como criar exposição no ARTSTEPS Fonte: autores baseados em [26]**

A partir dos 28 vídeos criados na ferramenta D-ID, a equipe definiu criar duas exposições, a primeira, MULHERES NA QUÍMICA, com os vídeos das mulheres na tabela periódica, mulheres Prêmio Nobel e mulheres brasileiras nas Ciências e a segunda, MULHERES NA INFORMÁTICA com os vídeos das mulheres que influenciaram a história da computação (figura 5[\)](#page-4-0)<sup>8</sup>.

As exposições desenvolvidas foram apresentadas à comunidade escolar na Semana de Ciência, Tecnologia e Cultura realizada entre 2 e 7 de outubro de 2023. Na apresentação os visitantes podiam visualizar a exposição nos computadores do laboratório, quatro desktops e um notebook gamer da Dell ou com o óculos virtual Metaquest 2 da Meta. A visualização com óculos era acompanhada por uma das bolsistas, que visualizava o espelhamento da exposição num tablet Android Lenovo 11 pro.

apresentar o projeto no evento Rio Innovation Week no dia 4 de outubro de 2023.

Além dessa apresentação na escola, a equipe foi convidada a

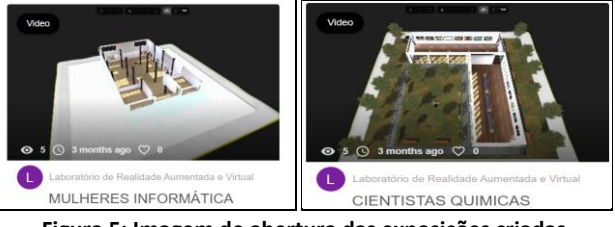

**Figura 5: Imagem de abertura das exposições criadas Fonte: autores**

Após o período de exposição, foi oferecida à comunidade uma oficina para ensinar os conceitos básicos para criação de recursos digitais nas plataformas D-ID e ARTSTEPS. O objetivo da oficina foi compreender as percepções dos alunos em relação ao uso das plataformas D-ID e ARTSTEPS. A equipe elaborou uma atividade semelhante à desenvolvida por ela para os participantes da oficina, porém com um número reduzido de vídeos, planejouse a criação de cinco vídeos na plataforma D-ID e a criação de uma exposição no ARTSTEPS para apresentação desses vídeos com percurso de visitação definido. Inscreveram-se 16 alunos para participar da oficina, como o Labrarv possui poucos computadores, o total de inscritos foi dividido em dois grupos, o primeiro grupo realizou a oficina no dia 19 de outubro de 2023 e o segundo grupo realizaria no dia 26 de outubro de 2023, porém os alunos não compareceram à oficina devido à coincidência da data com o calendário de provas.

Para esse artigo, foram considerados os dados da primeira avaliação diagnóstica. Ao final da oficina, foram aplicados os questionários "AVALIAÇÃO DA D-ID" e "AVALIAÇÃO DA ARTSTEPS", disponibilizados pela ferramenta Google formulários, de forma online, aplicados após as atividades com as plataformas D-ID e ARTSTEPS. Os questionários foram adaptações do "Modelo de Avaliação de Abordagens Educacionais em Realidade Aumentada Móvel" (Evaluation model of Mobile Augmented Reality Educational Approaches - MAREEA) para a avaliação dos recursos tecnológicos, desenvolvido por Herpich et al. [27]. Nesse artigo os autores apresentam um modelo de questionário para avaliação de abordagens educacionais em realidade aumentada móvel. Por se tratar de tecnologias similares, RA e RV, a equipe fez as adequações necessárias para avaliar as plataformas. É importante ressaltar que o MAREEA é constituído por 37 questões que abordam fatores de qualidade, dimensões de avaliação envolvendo aspectos relacionados à motivação, ao engajamento, à usabilidade e à aprendizagem ativa. As questões são afirmações e usam a escala Likert com cinco possibilidades de respostas, variando de discordo totalmente, discordo parcialmente,

<span id="page-4-0"></span><sup>8</sup> Link MULHERES INFORMÁTICA

https://www.artsteps.com/view/64afee402232d82047aa94ea?currentUser

Link CIENTISTAS QUÍMICAS https://www.artsteps.com/view/64a45943f68a4132f4daa422?currentUser

indiferente, concordo parcialmente, e, concordo totalmente [27]. Diante da grande quantidade de perguntas do MAREEA e já que o objetivo desta pesquisa era fazer uma rápida avaliação das plataformas a partir das percepções dos alunos em relação a motivação, engajamento, usabilidade e aprendizagem ao utilizaram as plataformas online durante a oficina, a equipe se baseou no trabalho de Rodrigues [25] que optou pela exclusão de algumas perguntas, uma vez que muitas delas são semelhantes entre si. Então, para cada questionário foram elaboradas 10 questões objetivas dispostas na escala Likert e uma questão aberta para os alunos expressarem os pontos positivos e negativos percebidos. Os questionários foram respondidos por 8 alunos.

# **3.1 "AVALIAÇÃO DA D-ID"**

Instrumento criado com a finalidade de compreender as percepções dos alunos em relação ao uso da plataforma D-ID. Optou-se por um questionário on-line, dada a facilidade de ser respondido tão logo os alunos terminassem as atividades da oficina. O questionário possui três perguntas iniciais de dados pessoais: idade, turma e sexo biológico. As 10 questões objetivas estão apresentadas na Tabela 1.

**Tabela 1: Afirmações apresentadas aos alunos na "AVALIAÇÃO DA D-ID"**

| Q#             | Afirmações                                | Dimensão de           |
|----------------|-------------------------------------------|-----------------------|
|                |                                           | Avaliação             |
| Q1             | "A api D-ID de inteligência artificial é  |                       |
|                | fácil de usar."                           | Usabilidade           |
| Q <sub>2</sub> | "Em caso de erro no api D-ID, eu          |                       |
|                | consigo me recuperar rápido dele."        |                       |
| Q <sub>3</sub> | "Minha experiência com esta api D-ID      |                       |
|                | de inteligência artificial foi            |                       |
|                | gratificante."                            |                       |
| Q4             | "A forma como a informação é              | Engajamento           |
|                | organizada nesta api D-ID de              |                       |
|                | inteligência artificial ajudou a manter   |                       |
|                | a minha atenção."                         |                       |
| Q <sub>5</sub> | "Completar com sucesso as atividades      |                       |
|                | nesta api D-ID de inteligência artificial |                       |
|                | foi importante para mim."                 | Motivação             |
| Q <sub>6</sub> | "Estou confiante de que entendi o         |                       |
|                | conteúdo educacional com esta api D-      |                       |
|                | ID de inteligência artificial."           |                       |
| Q7             | "Eu poderei aplicar o que aprendi na      |                       |
|                | oficina da api D-ID de inteligência       |                       |
|                | artificial em outras atividades."         |                       |
| Q8             | "Esta api D-ID de inteligência artificial |                       |
|                | me desafiou a aprender coisas novas."     | Aprendizagem<br>Ativa |
| Q9             | "Completar as atividades nesta api D-     |                       |
|                | ID de inteligência artificial gerou um    |                       |
|                | sentimento satisfatório de                |                       |
|                | realização."                              |                       |

| Q10 | "Estou confiante de que aprendi o      |  |  |
|-----|----------------------------------------|--|--|
|     | que deveria depois de usar esta api D- |  |  |
|     | ID de inteligência artificial."        |  |  |
|     |                                        |  |  |

**Fonte: autores baseados em [27]**

A questão aberta permitiu ao aluno relatar aspectos que ele gostou na plataforma D-ID, funcionalidades que poderiam ser melhoradas e eventuais dificuldades relacionadas à plataforma ou aos equipamentos utilizados.

# **3.2 "AVALIAÇÃO DA ARTSTEPS "**

Instrumento criado de forma análoga à "AVALIAÇÃO DA D-ID", com a finalidade de compreender as percepções dos alunos em relação ao uso da plataforma ARTSTEPS. O questionário está apresentado na Tabela 2.

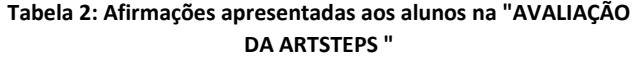

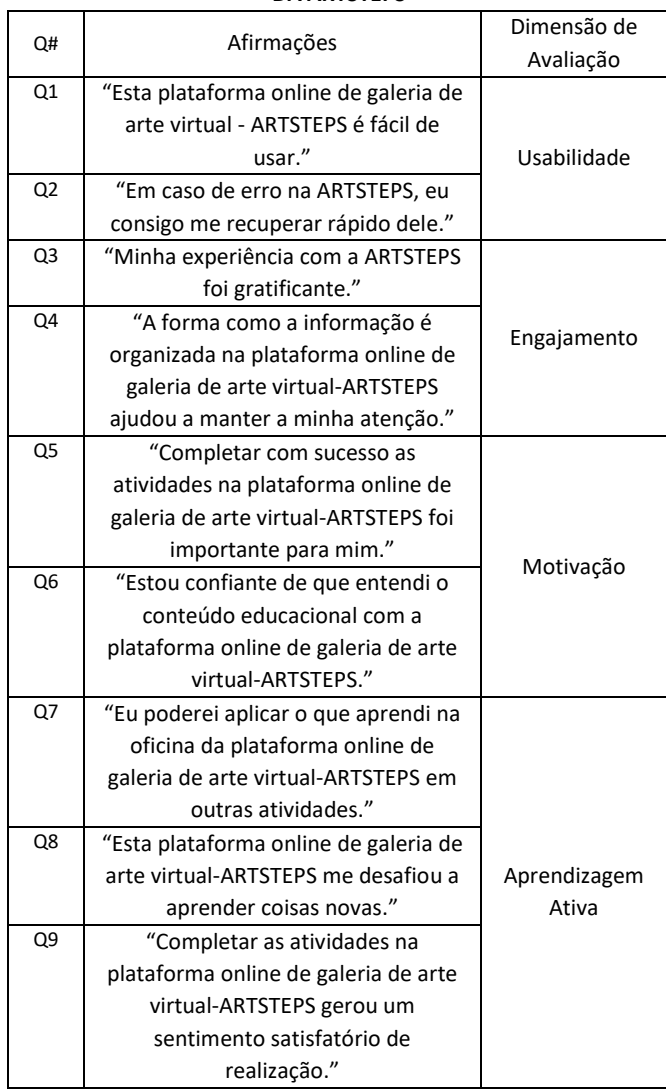

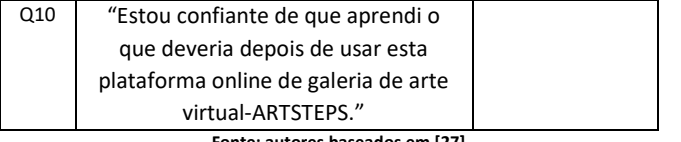

**Fonte: autores baseados em [27]**

De forma análoga à avaliação da plataforma D-ID, uma questão aberta permitiu ao aluno relatar aspectos e dificuldades encontrados no uso da plataforma ARTSTEPS.

## **4 RESULTADOS E DISCUSSÕES**

Os participantes dessa atividade (oficina) foram alunos do segundo e terceiro ano do curso Técnico em Informática do Instituto Superior de Educação do Rio de Janeiro, da Fundação de Apoio a Escola Técnica, da rede pública de ensino do estado do Rio de Janeiro. Dos oito alunos, cinco são do sexo biológico feminino e três do sexo biológico masculino. Três alunas da terceira série e cinco alunos da segunda série curso Técnico em Informática. Esses participantes, com idade média de 17 anos podem ser considerados nativos digitais, já que todos nasceram após 1997, ou seja, eles cresceram numa sociedade cercada por novas tecnologias, e estão inseridos num contexto tecnológico em que a interação por aplicativos baixados para o uso no telefone móvel não apresenta dificuldade. Ferreira, Ribeiro e Cleophas [28], Prensky [29].

Após a conclusão das atividades nas plataformas D-ID e ARTSTEPS, foram aplicados dois questionários contendo dez questões fechadas e uma aberta, cada um, para avaliar a experiência dos alunos quanto ao uso das plataformas. As questões foram adaptadas de Herpich et al. [27] como descrito na seção 3. As questões fechadas dos questionários foram redigidas na forma de frases afirmativas e utilizando-se a escala Likert de cinco pontos, variando de discordo totalmente, discordo parcialmente, indiferente, concordo parcialmente, e, concordo totalmente. As afirmações dos dois questionários e a dimensão de avaliação relacionada a cada afirmação conforme Herpich et al. [27] estão apresentadas nas tabelas 1 e 2 das respectivas seções 3.1 e 3.2, descritas anteriormente.

Inicialmente, os alunos receberam explicações sobre o funcionamento das plataformas D-ID e ARTSTEPS. As bolsistas do projeto orientaram as atividades para criar um vídeo na plataforma D-ID, como descrito na seção 3. Depois os alunos foram orientados a fazer mais quatro vídeos. Todos tiveram alguns minutos para a realização da atividade. Todos os participantes conseguiram realizar a atividade com sucesso. Não houve registro exato do tempo levado para terminar a tarefa, mas ao final de trinta minutos, todos já tinham finalizado a atividade. Todos demonstraram interesse pela plataforma utilizada (D-ID).

Em seguida, as bolsistas orientaram as atividades para criar uma exposição online na plataforma ARTSTEPS, como descrito na seção 3. Todos tiveram alguns minutos para realizar as etapas de fazer upload dos vídeos e definir o percurso lógico para guia da visita. Não foram publicadas as exposições criadas pelos participantes da oficina, por serem parte da avaliação de aprendizagem das plataformas.

Quanto à análise das questões da AVALIAÇÃO D-ID (Gráfico 1), em relação à usabilidade, os participantes julgaram que a plataforma é fácil de usar e tem capacidade de se recuperar de possíveis erros. Quanto ao engajamento, conseguiu incentivar e manter a atenção dos participantes nas atividades propostas. De forma semelhante, a motivação foi desafiadora e inovadora na visão dos participantes da oficina. Deste modo, infere-se que a plataforma D-ID foi aceita positivamente pelos alunos participantes da oficina, que eles gostaram das atividades apresentadas e ficaram motivados para buscarem novos conhecimentos. Em relação à Aprendizagem ativa, a plataforma D-ID possui potencialidade para contribuir para a construção do conhecimento dos alunos, já que todos, no mínimo, concordaram com as afirmações referentes a essa dimensão de avaliação.

Vale a pena ressaltar que todos concordaram e concordaram totalmente com as questões relacionadas a dimensão de aprendizagem ativa e com a facilidade de uso da plataforma. Quanto a recuperação de erros, 1 aluno nem concordou e nem discordou, o que no gráfico equivale a 13%. O mesmo índice aparece nas questões de engajamento, se a experiência foi gratificante e manteve a atenção do aluno na atividade, 13% nem concordou nem discordou, 1 aluno. Para as questões de motivação, se o aluno confia no aprendizado e se completar a atividade foi importante para ele também apresentou o índice de 13% para nem concorda e nem discorda, 1 aluno.

**Gráfico 1: Avaliação do uso da D-ID**

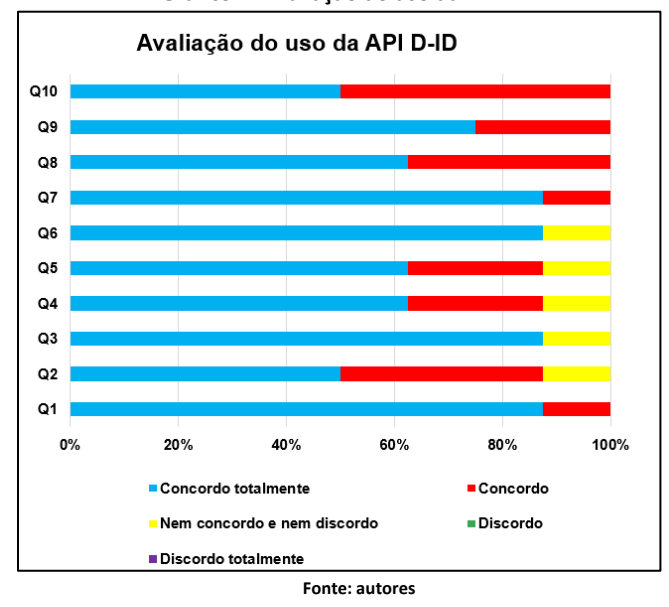

Na questão de avaliação aberta, os 8 alunos estão identificados como A1 a A8, um aluno não preencheu a questão aberta, todos os demais afirmaram terem gostado da plataforma e fizeram algumas observações que estão apresentadas na Tabela 3 descrita a seguir.

| Aluno  | Observações na questão aberta                               |  |
|--------|-------------------------------------------------------------|--|
| (A#)   |                                                             |  |
| A1     | O aluno achou a plataforma bem legal, porém não gostou      |  |
|        | da questão dos direitos autorais em algumas fotos.          |  |
| A2     | O aluno sugeriu que a quantidade de palavras máximas a      |  |
|        | serem usadas fossem majores.                                |  |
| A3, A4 | Os alunos sugeriram que poderiam ter mais opções de         |  |
| e A7   | vozes para os vídeos, pois todas as vozes, na opinião deles |  |
|        | são parecidas e o número ofertado é pequeno.                |  |
| A5     | O aluno sugeriu que poderia melhorar a sincronização entre  |  |
|        | o áudio do texto e o movimento adicionado à boca na         |  |
|        | imagem.                                                     |  |
| A6     | O aluno sugeriu que poderia melhorar a disponibilidade de   |  |
|        | imagens ofertadas pela plataforma.                          |  |
| A7     | O aluno sugeriu que a plataforma deveria permitir a edição  |  |
|        | dos vídeos, oferecer outros formatos para a exportação dos  |  |
|        | vídeos, para que a qualidade do vídeo gerado fosse          |  |
|        | ajustada.                                                   |  |
|        | <b>Fonte: autores</b>                                       |  |

**Tabela 3: Observações dos alunos na questão aberta(D-ID)**

**Fonte: autores**

Quanto à análise das questões da AVALIAÇÃO ARTSTEPS (Gráfico 2), em relação à usabilidade, a maioria dos participantes julgaram que a plataforma é fácil de usar e tem capacidade de se recuperar de possíveis erros. Um aluno que discordou da afirmação Q1 (ESTA PLATAFORMA ONLINE DE GALERIA DE ARTE VIRTUAL - ARTSTEPS É FÁCIL DE USAR.") relatou na questão aberta, que encontrou problema no posicionamento e exclusão de objetos na plataforma. Por ser uma atividade online, pode ter ocorrido algum problema no compartilhamento da rede ou outra situação que gerou descontinuidade na sincronização de movimentos. Quanto ao engajamento, conseguiu incentivar e manter a atenção dos participantes nas atividades propostas. De forma semelhante, a motivação foi desafiadora e inovadora na visão dos participantes da oficina. Deste modo, infere-se que a plataforma ARTSTEPS foi aceita positivamente pelos alunos participantes da oficina, que eles gostaram das atividades apresentadas e ficaram motivados para buscarem novos conhecimentos, porém há de se verificar se houve algum ruído na forma como as orientações iniciais de apresentação da plataforma foi realizado, ou se outros alunos também sentiram dificuldade em posicionar e excluir objetos no ambiente da exposição. Em relação à aprendizagem ativa, a plataforma ARTSTEPS possui potencialidade para contribuir para a construção do conhecimento dos alunos, já que apenas dois alunos se mantiveram isentos em concordar com as afirmações referentes a esse fator de qualidade. Na questão Q7, da dimensão de avaliação de aprendizagem ativa, referente a aplicação do que o aluno aprendeu em outras atividades, 1 aluno não concordou e nem discordou, ou seja, 13%. O que não aconteceu no uso da outra

plataforma. Também na questão Q10 de avaliação de Aprendizagem Ativa relativa à confiança no aprendizado, 1 aluno não concordou e nem discordou, isto é, 13%.

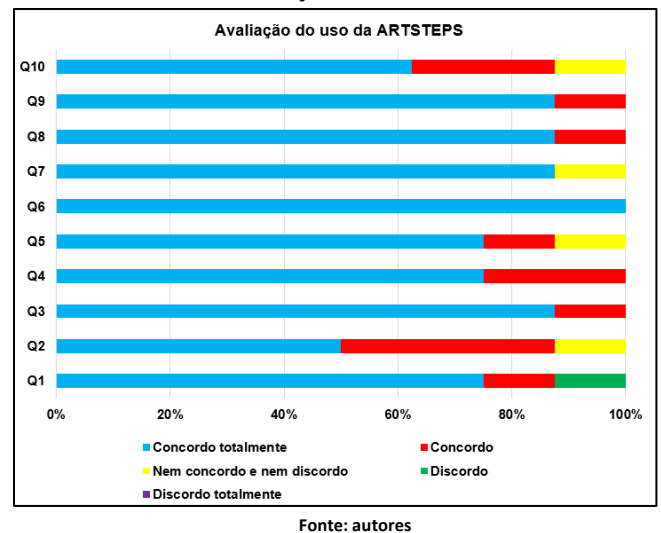

**Gráfico 2 – Avaliação do uso da ARTSTEPS**

Na questão de avaliação aberta, dos 8 alunos, 4 não preencheram essa questão, isto é 50% dos respondentes. Os demais estão identificados como A1 a A4 e as suas observações estão apresentadas na Tabela 4 descrita a seguir.

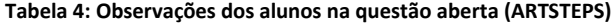

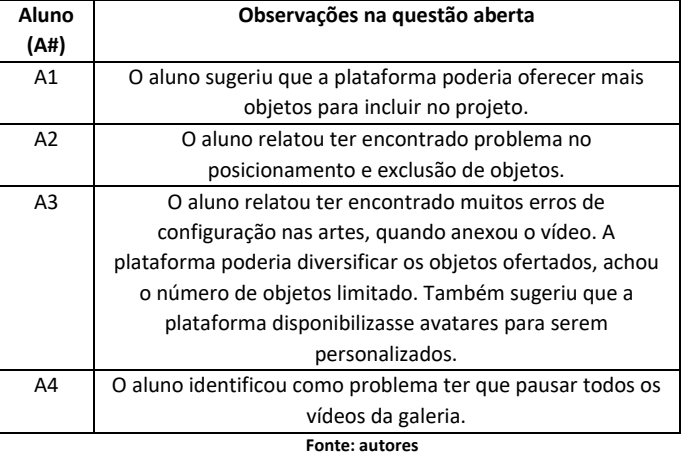

De modo geral, observou-se que os alunos tiveram uma boa aceitação frente ao uso das plataformas, considerando que a maioria das respostas fechadas se mantiveram entre as respostas concordo e concordo totalmente. Na avaliação da plataforma ARTSTEPS houve uma não concordância com a afirmativa do fator de qualidade usabilidade. O que vale a pena pesquisar se foi em decorrência das atividades propostas pela equipe ou algum problema quanto a alguma funcionalidade da plataforma.

Quanto as observações nas questões abertas, muitas delas podem ser derivadas do fato de terem sido usadas versões gratuitas, que geralmente disponibilizam funções básicas, mas mesmo com essas limitações, as plataformas mostraram ter um grande potencial para uso educativo.

## **5 DIFICULDADES**

Uma dificuldade relatada foi em relação à exclusão de objetos na plataforma ARTSTEPS, o que pode estar ligado a essa funcionalidade da plataforma, porém outros alunos não relataram tal problema. O que pode ser um problema em relação à hardware periférico (mouse). Por essa razão, o uso da plataforma ARTSTEPS não foi fácil para este participante.

Outra dificuldade encontrada na plataforma ARTSTEPS foi a parada dos áudios dos vídeos, o que foi relatado por um participante da oficina e observado pelas bolsistas que elaboraram as exposições das cientistas mulheres. Quando um vídeo com áudio é incluído num objeto para integrar a exposição, ao clicar no vídeo, o áudio dele entra em loop, só parando quando acionado o botão de parar. O que pode ser contornado acrescentando uma mensagem indicando ao espectador que pare o áudio clicando no botão. Porém, se não acionar o botão de parar e clicar em outro vídeo, os áudios são ativados simultaneamente.

O número pequeno de alunos nessa primeira oficina devido ao tamanho do laboratório também pode ser um problema, acarretando diferenças e vieses nas pesquisas futuras, quando houver avaliação de outros alunos. Outra limitação foi a homogeneidade dos alunos, uma vez que, os participantes eram de séries diferentes.

O uso de versões gratuitas pode causar a sensação de pouca disponibilidade de objetos e funcionalidades das plataformas, mas isso depende de investimentos da instituição ou outorga em novos editais de financiamento por órgãos fomentadores.

## **6 TRABALHOS FUTUROS**

Participaram da avaliação das plataformas, oito alunos do ensino médio, para uma pesquisa futura seria interessante a análise de professores de todas as áreas dos componentes curriculares da educação básica e educação tecnológica.

Futuramente também pode-se realizar estudo comparativo da usabilidade da plataforma ARTSTEPS em ambiente desktop e com óculos virtuais. Por fim, realizar um novo estudo com uma amostra maior e mais homogênea. Caso seja possível, realizar estudos para analisar as versões pagas.

Realizar uma revisão detalhada sobre o estado da arte com relação aos temas abordados no trabalho e pesquisas de mulheres nas ciências.

Firmar parcerias com outras instituições de ensino a partir dos contatos realizados no evento Rio Innovation Week 2023, para trocar experiências.

Relato desse trabalho sob o ponto de vista das bolsistas, realizando entrevistas individuais.

# **7 CONSIDERAÇÕES FINAIS**

Nesta pesquisa objetivou-se avaliar o uso das plataformas D-ID (API de Inteligência Artificial) e a plataforma de exposição virtual ARTSTEPS como atividades de pesquisa de um projeto de pré-iniciação científica a nível do ensino médio. O uso dessas plataformas pelos alunos apresentou muitos aspectos positivos e poucos negativos, dentre os pontos negativos, a pouca variedade de elementos disponíveis nas versões gratuitas foi destacada. Porém as plataformas apresentaram ter potencial grande para serem trabalhadas na educação, pois tem boa funcionabilidade. Diante dos fatos, é possível, portanto, aplicá-lo no ensino de conteúdos do ensino médio. O ponto positivo é que as plataformas avaliadas nas versões gratuitas e disponíveis facilmente na internet, não apresentaram problemas de funcionalidade e travamento. Entretanto, é necessário uma avaliação e teste antes da aplicação das plataformas em sala de aula para qualquer conteúdo das disciplinas do ensino médio, juntando com uma boa organização pedagógica, estas tecnologias só têm a contribuir com os processos de ensino-aprendizagem.

Os alunos disseram que as plataformas foram fáceis de usar e demonstraram vários sentimentos positivos. Assim, frente aos depoimentos dos alunos, considera-se satisfatória a usabilidade das plataformas. Em relação às respostas sobre o engajamento, a maioria foram positivas, percebendo-se que as plataformas conseguem contribuir para que os alunos mantenham a atenção e o foco, ao ponto de engajá-los a completarem as atividades propostas. Então, as plataformas podem contribuir para o aprendizado do conteúdo abordado. Assim como no engajamento, não foram encontradas respostas dos participantes no ponto de vista negativo para a Motivação. No ponto de vista positivo, os participantes demostraram entusiasmo, estímulo e ânimo na utilização das plataformas, pois conseguiam interagir com as plataformas. Portanto pode-se considerar que no contexto escolar essas plataformas podem contribuir bastante na motivação dos alunos para atividades e exercícios.

No fator de qualidade aprendizagem ativa, os alunos confirmam que as plataformas foram apropriadas para uma experiência de aprendizado, conseguindo envolver todos os alunos no processo de aprendizagem que envolveu bolsista, aluno, escola e a tecnologia. Nesse sentido, segundo os alunos, ambas as plataformas possuem suas potencialidades, se complementaram e contribuíram para o desenvolvimento intelectual deles.

A iniciativa dos projetos aqui relacionados foi um passo significativo para pesquisas na instituição de ensino, impactando academicamente as pessoas envolvidas, tendo em vista tudo o que foi e está ainda sendo realizado. A comunicação entre a equipe foi excelente. Além de proporcionar a familiarização com as plataformas avaliadas, as alunas bolsistas tiveram a possibilidade de vivenciar um ambiente de trabalho em equipe de pesquisa científica, a apresentação do projeto para o público do evento Rio Innovation Week 2023 e ministrar oficinas para outros alunos da sua instituição de ensino. É importante ressaltar que as

dificuldades encontradas, em sua maioria, estavam relacionadas a limitação de recursos, que foram contornadas com a criatividade da equipe. Atividades similares sem a diferenciação de gêneros continuam sendo ofertadas pela orientadora das bolsistas.

## **AGRADECIMENTOS**

À Fundação Carlos Chagas Filho de Amparo à Pesquisa do Estado do Rio de Janeiro (FAPERJ) pelo apoio financeiro conferido através da outorga de projeto submetido ao edital Nº 11/2019 – Programa Apoio à Infraestrutura Laboratorial da FAETEC da FAPERJ, MODERNIZAÇÃO DO COMPLEXO DE LABORATÓRIOS DO ISERJ (INFORMÁTICA, BIOLOGIA, FÍSICA E QUÍMICA) PARA A IMPLEMENTAÇÃO DE LABORATÓRIOS COM TECNOLOGIA 3D PARA A CRIAÇÃO DE OBJETOS DE APRENDIZAGENS E INCLUSÃO INTEGRANDO AS CIÊNCIAS bem como às bolsas do programa JOVENS TALENTOS edital 2022 e 2023 e também ao ISERJ pelo apoio institucional, dos discentes e docentes voluntários na participação dos projetos.

## **REFERÊNCIAS**

- [1] Cristiano Maciel, Sílvia Amélia Bim, Karen da Silva Figueiredo Ribeiro. 2021. Meninas Digitais: Uma Jornada De Ciclos Enriquecedores. Computação Brasil - Revista da Sociedade Brasileira de Computação 44, junho (2021). Disponível em: https://www.sbc.org.br/images/flippingbook/computacaobrasil/computa\_44/ pdf/CompBrasil\_44.pdf. Acesso em : 13 de jul 2023.
- Nádia L. A. Alexandrino, Carlos A. Silva, Cristiane N. Targa, and Daniel B. F. Conrado. 2021. PS4W: Programa de Inclusão Jovem e Feminina na Área Tecnológica. Anais EduComp'21, Abril 27–30, 2021, Jataí, Goiás, Brasil (On-line). Acesso em: 13 de jul 2023. Disponível em: [https://sol.sbc.org.br/index.php/educomp/article/view/14486/14332.](https://sol.sbc.org.br/index.php/educomp/article/view/14486/14332)
- [3] Betina Stefanello Lima, Maria Lúcia de Santana Braga, and Isabel Tavares. 2016. Participação das mulheres nas ciências e tecnologias: entre espaços ocupados e lacunas. Revista Gênero 16, 1 (2016).
- [4] Ahmed Tareq Rashid. 2016. Digital inclusion and social inequality: Gender differences in ICT access and use in five developing countries. Gender, Technology and Development 20, 3 (2016), 306–33.
- [5] Edna Dias Canedo, Rodrigo Bonifácio, Márcio Vinicius Okimoto, Alexander Serebrenik, Gustavo Pinto, and Eduardo Monteiro. 2020. Work Practices and Perceptions from Women Core Developers in OSS Communities. In Proceedings of the 14th ACM/IEEE International Symposium on Empirical Software Engineering and Measurement (ESEM). 1–11.
- Aleteia Araujo e Luciana Bolan Frigo. 2021. Diversidade de gênero na área de ti ainda é pauta contemporânea. Computação Brasil - Revista da Sociedade Brasileira de Computação 44, junho (2021). Disponível em: https://www.sbc.org.br/images/flippingbook/computacaobrasil/computa\_44/ pdf/CompBrasil\_44.pdf. Acesso em : 13 de jul 2023.
- [7] OIT ORGANIZAÇÃO INTERNACIONAL DO TRABALHO. Perspectivas Sociales y del Empleo en el Mundo – Tendencias 2017. Disponível em: https://www.ilo.org/wcmsp5/groups/public/---dgreports/---dcomm/-- publ/documents/publication/wcms\_540901.pdf. Acesso em: 16 de out 2023.
- [8] OBSERVATÓRIO SOFTEX. 2013. Mercado de trabalho e formação de mão de
- obra em TI. Cadernos Temáticos do Observatório. Observatório SOFTEX (2013).
- [9] Elisabete Regina Baptista de Oliveira, Sandra Unbehaum, and Thais Gava. 2019. A educação STEM e gênero: uma contribuição para o debate brasileiro. Cadernos
- de Pesquisa 49, 171 (2019), 130–159.Conference Name:ACM Woodstock conference
- [10] Aires, J., Mattos, G., Oliveira, C., Brito, A., Aragão, A. F., Alves, S., Coelho, T., e Moreira, G. (2018). Barreiras que impedem a opção das meninas pelas ciências exatas e computação: Percepção de alunas do ensino médio. In 12o Women in Information Technology (WIT 2018). SBC.
- [11] Macedo, M. M. G., Mattos, A. B., Vasconcelos, M., Martinazzo, A., and Lopes, R. (2018). Identificando influências na escolha de uma graduação em exatas: um estudo qualitativo e comparativo de gênero. In 12o Women in Information Technology (WIT 2018). SBC.
- [12] Figueiredo, K. d. S., Vitorassi, R., Monteiro, E., and Carneiro, S. d. O. (2017). Percepções de alunas de ensino médio sobre as subáreas da computação. In 11o Women in Information Technology (WIT 2017). SBC.
- [13] Holanda, M. T. d., Mourao, R., Ramos, G. N., Araújo, A. P. F. d., and Walter, M. E. T. (2017). Uma pesquisa com alunas do ensino fundamental e médio sobre os cursos da Área de computação. In 11o Women in Information Technology (WIT 2017). SBC.
- [14] Santos, M. P., Santos, C. P., and Ellwanger, C. (2017). A computac ao sob a Ótica de meninas do ensino médio. In 11o Women in Information Technology (WIT 2017). SBC.
- [15] MCCARTHY, J.Review of "Artificial Intelligence" 2007. Artificial Intelligence, v.5, n.3, p.371-22, 1974. Disponível em: https://wwwformal.stanford.edu/jmc/whatisai.pdf. Acesso em 18-10-2023.
- [16] IBM. IBM. 2023. O que é inteligência artificial (IA)? Disponível em: https://www.ibm.com/br-pt/topics/artificial-intelligence. Acesso em 18-10- 2023.
- [17] OE. Observatório de Educação, Ensino Médio e Gestão. Instituto Unibanco. 2023. Inteligência Artificial na Educação: conheça os efeitos dessa tecnologia no ensino e na aprendizagem. Disponível em: https://observatoriodeeducacao.institutounibanco.org.br/emdebate/inteligencia-artificial-na-educacao. Acesso em 18-10-2023.
- [18] ARAÚJO, R. B. Especificação e análise de um sistema distribuído de realidade virtual, São Paulo, Junho, 144 Pp., Tese (Doutorado), Departamento de Engenharia de Computação e Sistemas Digitais, Escola Politécnica da Universidade de São Paulo, 1996.
- [19] PIMENTEL, K. ; TEIXEIRA, K. Virtual reality through the new looking glass. New York, McGraw-Hill, 1995, apud Rodrigues, G. P. Rodrigues, C. M. P.. Realidade virtual: conceitos, evolução, dispositivos e aplicações.
- [20] BAPTISTA, Manoel Moreira. Desenvolvimento e Utilização de Animações em 3D no Ensino de Química. Tese de Doutorado. Universidade Estadual de Campinas. Instituto de Química. Campinas, São Paulo. 2013. Acesso em 23-09-2014 [www.biq.iqm.unicamp.br/arquivos/teses/ficha102958.htm](http://www.biq.iqm.unicamp.br/arquivos/teses/ficha102958.htm)
- [21] MENDES, Maximiliano Augusto de Araújo. Produção e utilização de animações e vídeos no ensino de biologia celular para a 1ª série do ensino médio. Dissertação de Mestrado. Universidade de Brasília. Faculdade UnB Planaltina. Brasília, 2010. Acesso em 23-09-2022.
- [22] COSTA, J. W.; OLIVEIRA, M. A. M. Novas Linguagens e Novas Tecnologias Educação e Sociabilidade, 1st ed. Vozes, 2004.
- [23] Cadorin Nicolete, Priscila & Júnior, Eduardo & Machado da Silva, Marta & Tarouco, Liane & Vila, Eduardo & Silva, Juarez. (2019). Estudo exploratório sobre realidade aumentada e laboratório remoto no ensino de física. RENOTE. 17. 345- 355. 10.22456/1679-1916.99491. Disponível em: Acesso em 16-10-2023.
- [24] MARINO, K.V.; ARRUDA, I.S.; PAES, J.J.L.; CORNAGO JR, V.M; PILAN, J.R.. Desenvolvimento de um quiz em realidade virtual para apoio ao estudo da disciplina de hardware. 7ª Jornada Científica e tecnológica da Fatec de Botucatu, Botucatu, SP, 2018. Acesso em 22-09- 2021.http://www.jornacitec.fatecbt.edu.br/index.php/VIIJTC/VIIJTC/paper/vie wFile/1643/2138
- [25] RODRIGUES, Laércio do Carmo. Realidades Aumentada e Virtual no Ensino de Química: Aplicação e Avaliação no Ensino Médio. Dissertação de Mestrado. Pontifícia Universidade Católica do Rio Grande do Sul. Porto Alegre, Rio grande do Sul. 2021. Disponível em: https://tede2.pucrs.br/tede2/handle/tede/9859. [Acesso em 23-05-2023](https://tede2.pucrs.br/tede2/handle/tede/9859.%20Acesso%20em%2023-05-2023).
- [26] VARELA, Luiz. Uma Forma Diferente De Apresentar Trabalhos Exposição Virtual – ArtSteps.EDUCATEH. 2020. Disponível em: https://www.educatech.pt/exposicoes\_artsteps/. Acesso em 18-06-2023.
- [27] HERPICH F. Recursos educacionais em realidade aumentada para o desenvolvimento da habilidade de visualização espacial em física. 2019. f. 207. Tese. (Curso Programa de Pós-Graduação em Informática na Educação), Porto Alegre, RS, Universidade Federal do Rio Grande do Sul, Porto alegre, RS, 2019. Disponível em:< https://www.lume.ufrgs.br/bitstream/handle/10183/199101/001100362.pdf?
- sequence=1&isAllowed=y>. Acessado em 21 abr. 2020. [28] FERREIRA, T. V.; RIBEIRO, J. de S.; CLEOPHAS, M. G. A ciência pelas lentes dos smartphones: o potencial do aplicativo QR CODE no ensino de Química. Revista Thema, v. 15, n. 4, p. 1217-1233, 3 out. 2018. Disponível em: < http://periodicos.ifsul.edu.br/index.php/thema/article/view/1006/951>. Acesso em: 15 set. 2022.
- [29] PRENSKY, M. Digital natives, digital immigrants. De On the Horizon. v. 9 n. 5, 2001. Disponível em < http://poetadasmoreninhas.pbworks.com/w/file/fetch/60222961/Prensky%20 -%20Imigrantes%20e%20nativos%20digitais.pdf>. Acessado em 23 mar. 2023.